## **Plantilla:Alerta**

Esta é unha plantilla á que lle hai que pasar dous parámetros:

- O primeiro parámetro indica o "título da alerta", que por defecto aparecerá en negrita.
- O segundo parámetro indica o "contido da alerta".

Para utilizar esta plantilla en calquera punto do Wiki o único que hay que facer é escribir:

{{Alerta|Título da alerta|Contido da alerta}}

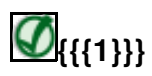

{{{2}}}